$( ) \; {\rm PDF}$ 

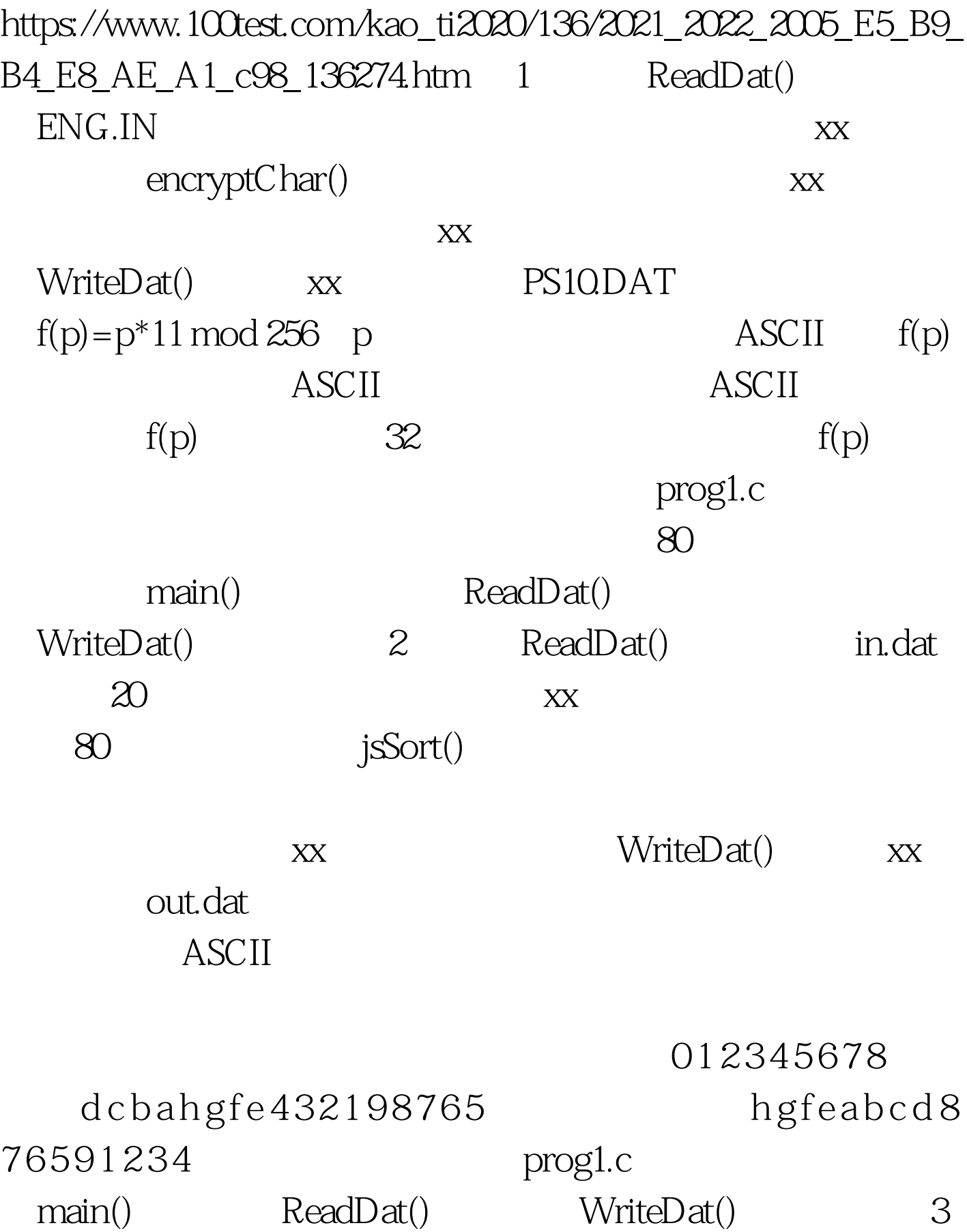

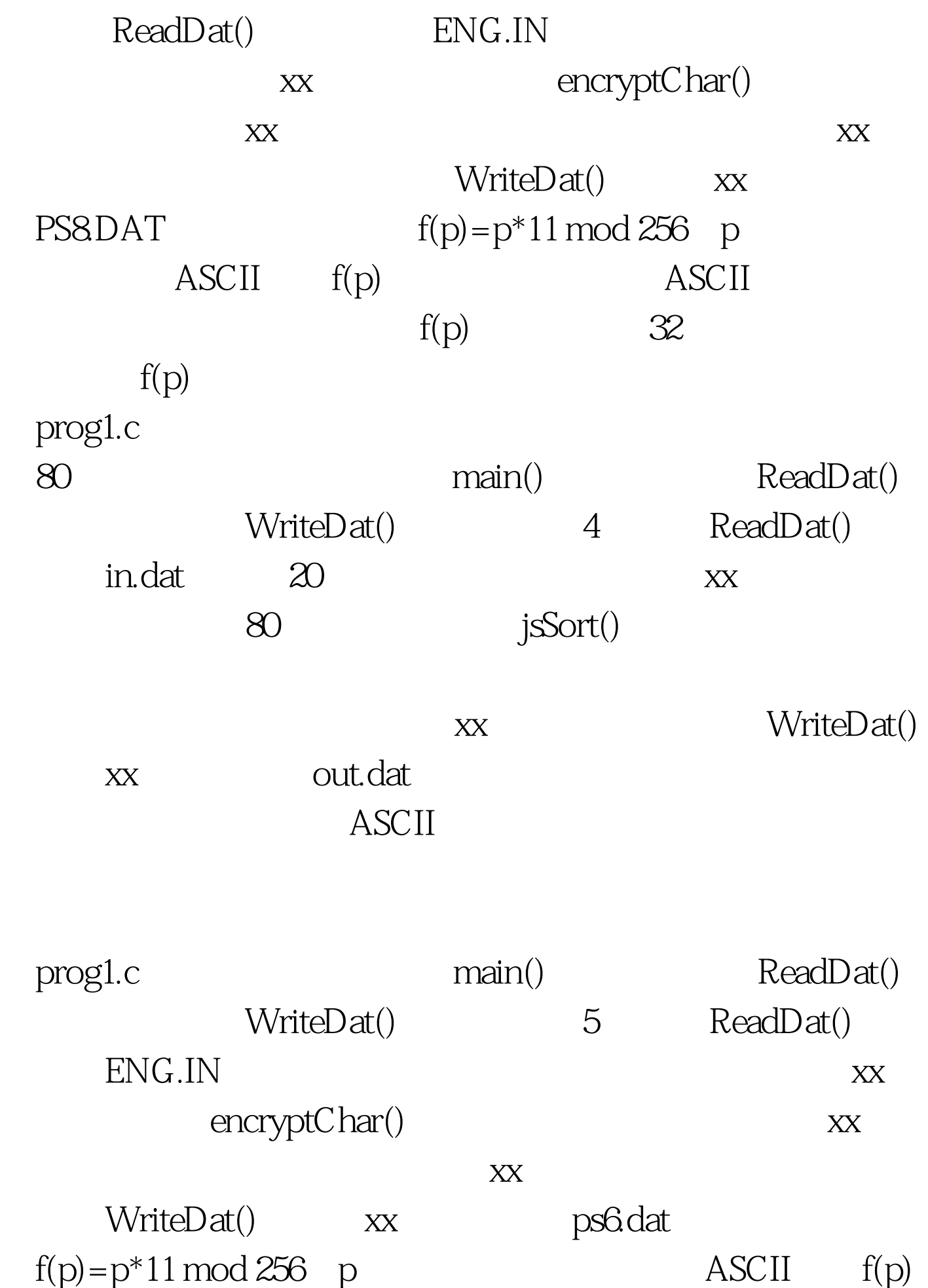

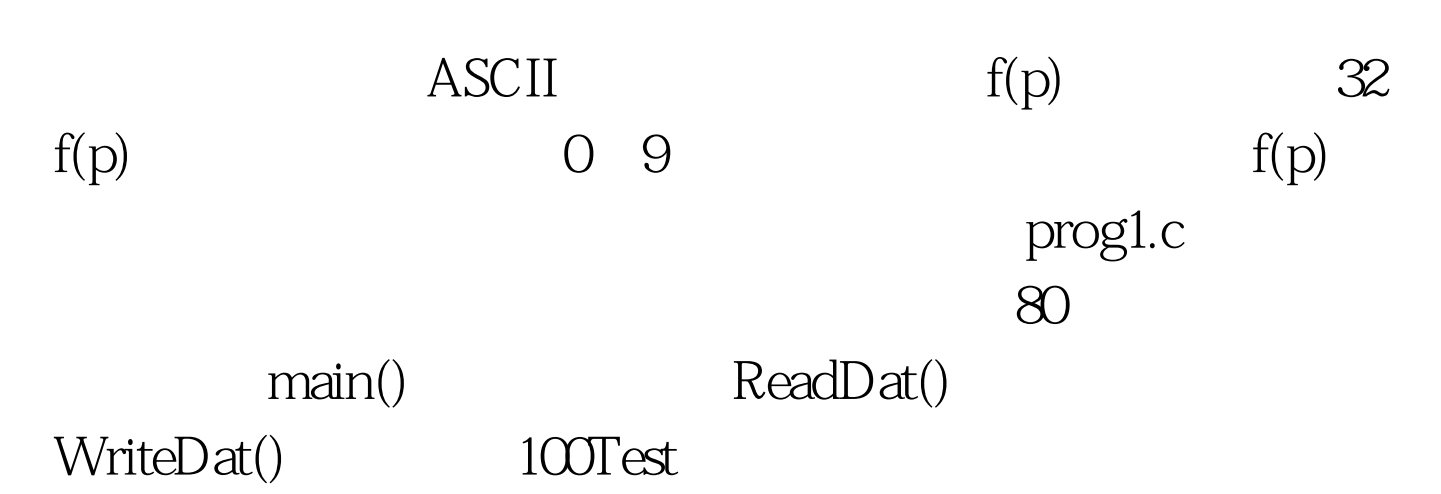

www.100test.com